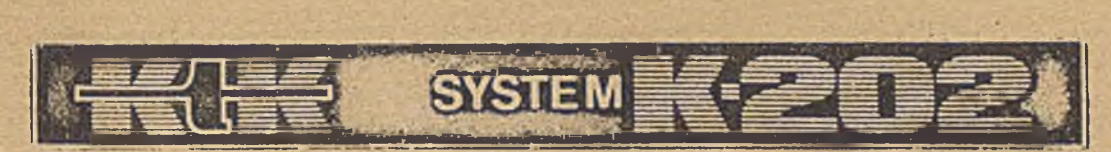

### ZAKŁAD DOŚWIADCZALNY MINIKOMPUTERÓW

(Opis wyłącznie do celów szkoleniow ych)

## OPIS PODSTAWOWEGO JEŻYKA SYMBOLICZNEGO M.C. K-2 02 A SSK

OŚRODEK DOSKONALENIA KADR TECHNICZNYCH OW/NOT

Warszawa 1973

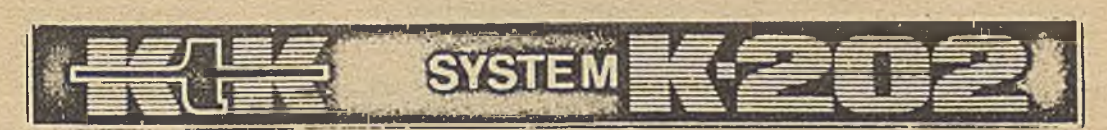

### ZAKŁAD DOSWIADCZALNY MINIKOMPUTERÓW

(Opis wyłącznie do celów szkoleniow ych)

# OPIS PODSTAWOWEGO JEŻYKA SYMBOLICZNEGO M.C. K-2 02 A SSK

OŚRODEK DOSKONALENIA KAOR TECHNICZNYCH 0 W/N OT

W ar s z a w a 1973

## spis treści

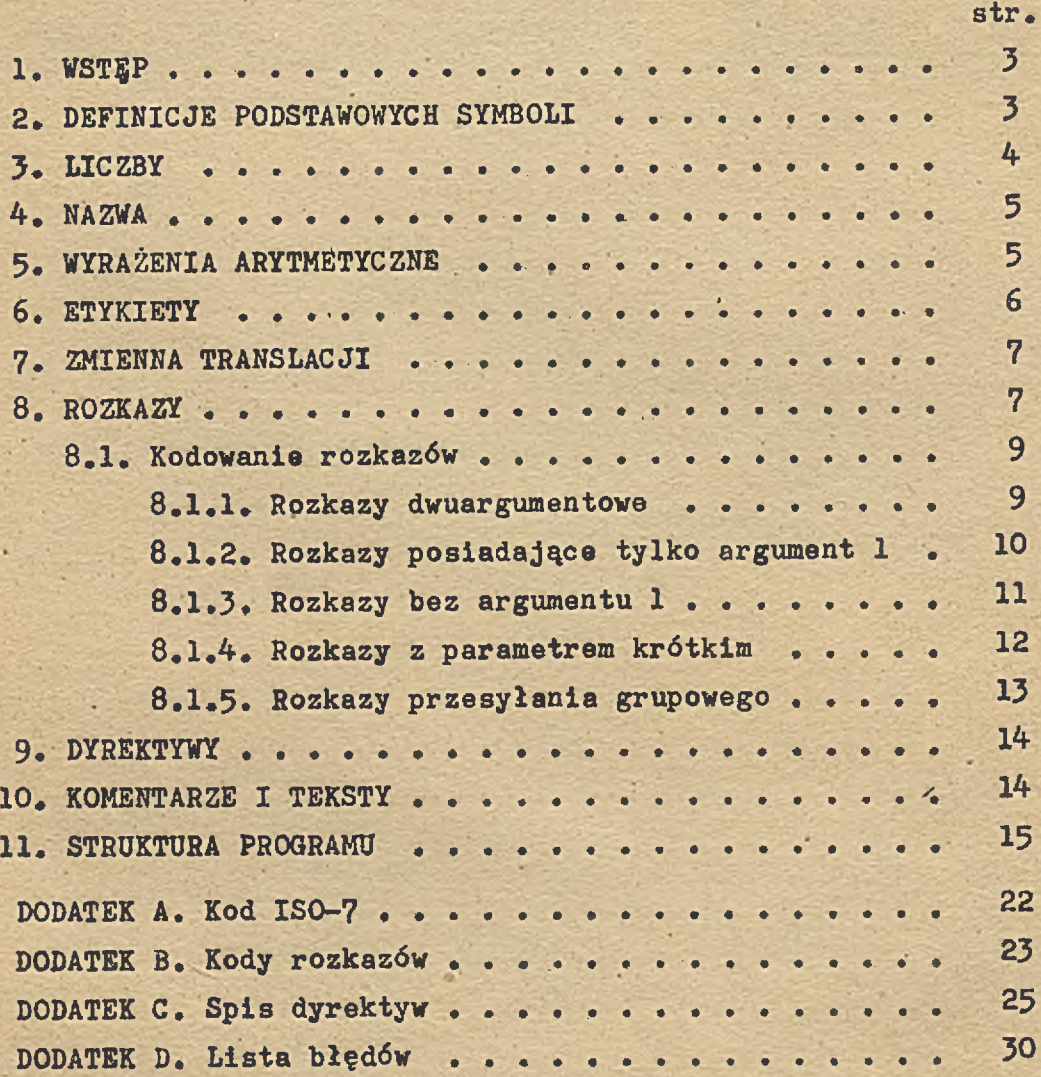

#### 1, WSTĘP

Język programowania ASSK jest podstawowym językiem sym bolicznym maszyny cyfrowej K-202, Elementami programu źródło wego w ASSK-u są:

- rozkazy z listy rozkazów K-202 z argumentami zapisanymi jawnie i symbolicznie,
- liczby i wyrażenia arytmetyczne,
- teksty,
- komentarze,
- dyrektywy.

Translator ASSK-u tłumaczy program źródłowy na język wewnętrzny maszyny, przy czym do pamięci operacyjnej /PAO/ K-202 wprowadzane są jedynie odpowiedniki trzech pierwszych /na powyższej liście/ elementów programu źródłowego, zwane w dalszym ciągu tego opisu elementami programu wynikowego. Wykrycie przez translator braku formalnej poprawności programu jest sygnalizowane przez podanie specyfikacji błędu na odpowiednim urządzeniu zewnętrznym. Pełna lista błędów zamiesz czona jest w dodatku D.

#### 2. DEFINICJE PODSTAWOWYCH SYMBOLI

Formalny opis składni języka źródłowego jest przedstawiony przy użyciu symboliki Backusa. Alfabetem języka jest podzbiór kodu ISO-7 /dodatek A/.

•¿symbol podstawowy>: : = /litera>l^cyfra>

¿znaki specjalne>l <znaki śterujące> ;  $\langle$ litera $\rangle$ ::= AlBICIDIEIFIGIHIIIJIKILIMiNIOIP|QIRISITIUlVIVI  $X|Y|Z;$ 

```
\langle cyfra \rangle ::= \emptyset 111213141516171819;\langleznaki specjalne>::= 1<sup>| "</sup> | (|) | | | | | \langle | \rangle | * | + |- |, |
                       81/|1| : |2| \# | %|G| ;
```
<znaki sterujące> ::= SPILFlCRj gdzie:

> $SP - space$ ja LF - nowa linia CR - karetka

3 . LICZBY

4

¿liczba> <lic,zba krótka>|<liczba zmiennoprzecinkowa>| ¿parametr alfanumeryczny/ ;  $\langle$ liczba krótka $\rangle$ ::= $\langle$ liczba oktalna krótka $\rangle$ ¿liczbą dziesiętna krótka> ;  $\langle$ liczba oktalna krótka $\rangle$ ::=  $\emptyset$  |  $\emptyset$   $\langle$  cyfra oktalna $\rangle$ | ¿■liczba oktalna krótka> ¿cyfra oktalna> ;  $\zeta$ cyfra oktalna $\zeta$ := Ø11121314151617; Translator wprowadza liczby z zakresu:  $\emptyset \text{ } \bullet \text{ } \emptyset$  177 777.  $\langle$ liczba dziesiętna krótka> ::=  $\langle$ pierwsza cyfra dziesiętna> ¿liczba dziesiętna krótka> ¿cyfra/ ;  $\zeta$ pierwsza cyfra dziesiętna $\zeta$ := 11213|41516|71819; Translator wprowadza liczby z zakresu:  $1 + 32$  767 Przykłady: 13 100 29998 Ø Ø123456 Ø77 Uwaga: Liczba zmiennoprzecinkowa może być wprowadzona przy pomocy dyrektywy f *a* lub odpowiedniego ekstrakodu.Ope racje na liczbach zmiennoprzecinkowej i zmiennoprze cinkowej podwójnej precyzji wykonuje się przy pomocy ekstrakodów.

 $\langle$  parametr alfanumeryczny $\rangle$  ::=

Kznak w kodzie ISO-7> <znak w kodzie ISO-7> ;

Parametr alfanumeryczny jest traktowany jak liczba i kompletowany w słowie w ten sposób, że znaki w kodzie ISO-7 są wprowadzane odpowiednio na starszy i młodszy byte, przy czym znak "I" jest wyróżniony i zamieniony na znak o kodzie 0 /puste/.

Przykłady: I a 1 II a 1  $\beta$  !

4 . NAZWA

 $\langle$ nazwa $\rangle$ ::=  $\langle$ litera $\rangle$ | #  $\langle$ litera $\rangle$ |%  $\langle$ litera $\rangle$ |  $\langle$   $\rangle$   $\langle$  litera $\rangle$ | #■ <cyfra> I *%* /cyfra/}® <cyfra>|  $\langle$ nazwa $\rangle$   $\langle$ litera $\rangle$   $\langle$ nazwa $\rangle$  $\langle$ cyfra $\rangle$ ;

Translator identyfikuje jedynie sześć pierwszych zna ków /nie licząc #, %, 10 /.

Przykłady: a *%* la aleksandra adjt macro

#### 5. WYRAŻENIA ARYTMETYCZNE

W translatorze ASSK dopuszcza się jedynie wyrażenia arytmetyczne typu 'dodawania.

<składnik> ::== <liczba krótka>|<nazwa>

<parametr alfanumeryczny> <<br/>l<br/>strotka skalowana></>>>

/nazwa skalowana/l/parametr alfanumeryczny skalowany/ ; /liczba krótka skalowana/.: := /liczba krótka///numer skali/; <nazwa skalowana> ::= <nazwa>/<numer skali> ;  $\langle$ parametr alfanumeryczny skalowany $\rangle$  ::=

 $\langle$  parametr alfanumeryczny $\rangle$ / $\langle$ numer skali $\rangle$ ;

## $\langle$ numer skali $\rangle$ : = Ø11121314151617181911Ø1111121131141151  $\langle$ nazwa $\rangle$  :

Uwaga: Nazwa jako numer skali musi być etykietą lub zmienną translacji zdefiniowaną o wartości z zakresu 0 + 15. W przeciwnym wypadku potraktowane to będzie jako błąd.

Skalowanie polega na tym, że wartość składnika /trakto wana jako informacja logiczna/ przesunięta jest w lewo tak. aby najmłodszy bit znalazł się na wskazanej pozycji. Warto zauważyć, że numer skali pokrywa się z oznaczeniem bitu w słowie maszyny.

Przykłady: 10/5 k/n ala/2 n/k  $-1/8$   $1/8$ 

 $\zeta$ operator typu dodawania>  $t:= + -$ ; /wyrażenie arytmetyczne> : := <składnik>l

/operator typu dodawania> /składnik>1 /wyrażenie arytmetyczne> /operator typu dodawania/ <składnik>;-

Przykłady: +10 ala ala+20 rob 1-20 + al

 $10/2$  ala/14 a/13+2 rob/4 - ala/2

 $100 + a/2 + rob - h - 013/7$ 

Wyrażenie arytmetyczne, gdy nie zawiera nazw niezdefiniowanych, czyli gdy znana jest jego wartość w chwili translacji, nazywane będzie dalej wyrażeniem określonym,

**»**

6. ETYKIETY

6

 $\left\langle \text{otykieta} \right\rangle ::= \left\langle \text{ nazwa} \right\rangle;$  $\langle$ deklaracja etykiety> : =  $\langle$ etykieta> :

.Deklaracja etykiety polega na przypisaniu danej nazwie wartości równej bieżącemu adresowi miejsca pamięci operacyjnej, do którego zostanie wprowadzony przez translator kolejny element programu wynikowego. To samo miejsce pamięci może być Oznaczone wieloma etykietami.

Etykieta "S" jest zastrzeżona, jej wartość jest zawsze zdefiniowana i równa bieżącemu adresowi pamięci. Wartość tej etykiety jest zwiększana po translacji kolejnego elementu programu o jego długość.

#### 7. ZMIENNA TRANSLACJI

 $\langle$ zmienna translacji $\rangle$ ::=  $\langle$ nazwa $\rangle$ ;  $\langle$ deklaracja zmiennej translacji $\rangle$  : :=

 $\langle$ zmienna translacji $\rangle$  =  $\langle$  wyrażenie określone $\rangle$ .: Deklaracja zmiennej translacji polega na przypisaniu danej nazwie wartości równej wyrażeniu określonemu.

Przykłady: a = 10.

 $b = a + 15 + 11b$ .  $o: d = s + a.$ 

#### 8. ROZKAZY

Rozkaz składa się z kodu operacji i części opisujących argumenty operacji. Rozkaz może posiadać dwa lub tylko jeden argument operacji.

 $\langle$ numer rejestru $\rangle$ : := 1121314151617  $\langle$ etykieta $\rangle$ l

/zmienna translacji> ;

Uwaga: Etykieta i zmienna translacji muszą mieć wartość z przedziału 1 7 7« W przeciwnym przypadku zostanie to wykryte przez translator jako błąd i zasygnalizowane,

 $\langle$ argument 1> ::= Øl $\langle$ numer rejestru> ;

 $\langle$ argument 2> ::=  $\langle$ wyrażenie arytmetyczne> ;

 $\langle$  parametr krótki $\rangle$ : =  $\langle$  wyrażenie arytmetyczne $\rangle$ ;

Uwaga: Wartość wyrażenia arytmetycznego musi być z przedzia-

łu - 63, + 63. Składniki wyrażenia arytmetycznego nie mogą być skalowane. Niespełnienie tych warunków jest sygnalizowane jako błąd.

 $\langle$ kod operacji> ::=  $\langle$  nazwa> ;

Lista kodów operacji rozkazów m.c. K-202 z podziałem funkcjonalnym przedstawiona jest w dodatku B.

.W zależności od swojej funkcji i sposobu opisu argumen tów rozkaz zajmuje od jednej do czterech komórek pamięci.  $\langle$ B-modyfikacja> ::=  $\&$  <numer rejestru > ; <D-modyfikacja> ::=

Uwaga: możliwy jest trzeci rodzaj modyfikacji argumentu 2 zwany pre-modyfikacją. Modyfikacji tego rodzaju podle ga każdy rozkaz posiadający argument 2 i parametr kró tki poprzedzony rozkazem o kodzie operacji "mod".Jest to jedyna możliwość modyfikacji rozkazów z krótkim pa rametrem,

 $\langle$ warunek $\rangle$  ::= QILIEIGIVICIYIIIX[11213] 4] 51617

Q  $\langle$  warunek > |L  $\langle$  warunek >  $|E \rangle$   $\langle$  warunek >  $|E \rangle$ 

 $G$   $\langle$  warunek  $\rangle$  |  $V$   $\langle$  warunek  $\rangle$ |  $C$   $\langle$  warunek  $\rangle$ |

Y <warunek> II <warunek> IX <warunek>1

1  $\langle$ warunek $\rangle$  | 2  $\langle$ warunek $\rangle$  | 3  $\langle$  warunek $\rangle$  |

4  $\{warmek}$  | 5  $\{warmek\}$  | 6  $\{warmek\}$ |

7 <warunek> :

Uwaga: Każdy rozkaz może być warunkowy tzn. wykonany, gdy aktualny stan warunków w rejestrze RØ jest zgodny z maską warunków podaną w rozkazie i jest pomijany w przeciwnym przypadku,

8.1. Kodowanie rozkazów

Ze względu na różnorodną budowę, rozkazy można podzie lić na grupy: *\*

¿rozkaz) : : = <'rozkaz dwuargumentowy))

 $\{r$ ozkaz tylko z argumentem  $1$ )  $\{$ rozkaz tylko z argumentem 2 $\rangle$ ¿rozkaz z parametrem krótkim>1 ¿rozkaz przesyłania grupowego)!;

8.1.1. Rozkazy dwuargumentowe

 $\langle$ rozkaz dwuargumentowy> ::=  $\langle$ rozkaz dwuargumentowy krótki $\rangle$ .

Krozkaz dwuargumentowy, krótki z warunkiem) .

 $\langle$ rozkaz dwuargumentowy długi $\rangle$ )

 $1$  $(r$ ozkaz dwuargumentowy długi z warunkiem $\rangle$  ;

¿rozkaz dwuargumentowy krótki> ::s <kod operacji>, < argument  $1$ ),  $\langle$ numer rejestru)

 $\langle$ kod operacji $\rangle$ , $\langle$ argument I $\rangle$ , $\langle$ numer rejestru $\rangle$  $\langle$ B-modyfikacja $\rangle$ l  $\langle \text{kod operacji} \rangle$ ,  $\langle \text{argument l} \rangle$ ,  $\langle \text{numer relestru} \rangle$   $\langle \text{D-modyfikacja} \rangle$ 

¿kod oper acji>,/argument 1>,/numer rejestru) ¿B~modyfikacja) <D-modyfłkacja> ;

 $\zeta$ rozkaz dwuargumentowy krótki z warunkiem $\rangle$  ::=

 $\{rozkaz \d{dwargumentowy krótki} \}$  ?  $\langle$  warunek >

¿rozkaz dwuargumentowy długi)

 $\langle$ kod operacji $\rangle$ ,  $\langle$ argument 1 $\rangle$ ( $\langle$ argument 2 $\rangle$ )

¿kod operacji),<argument l>f<argument 2> <B-modyf ikac ja) 1

•¿kod operacji)-,¿argument l>«argument 2> ¿D-modyfikacja) *\*

<kod operacji1) ¿argument l)(/argument 2> ¿B-modyfikacja>

<D-modyf ikac ja) ;

 ${c}$ rozkaz dwuargumentowy długi z warunkiem $>$ : :=

 $\{y \in \mathbb{R}^n : \mathbb{R}^n : \mathbb{R}^n \times \mathbb{R}^n : \mathbb{R}^n \times \mathbb{R}^n : \mathbb{R}^n \times \mathbb{R}^n \times \mathbb{R}^n : \mathbb{R}^n \times \mathbb{R}^n \times \mathbb{R}^n \times \mathbb{R}^n \times \mathbb{R}^n \times \mathbb{R}^n \times \mathbb{R}^n \times \mathbb{R}^n \times \mathbb{R}^n \times \mathbb{R}^n \times \mathbb{R}^n \times \mathbb{R}^n \times \mathbb{R}^n \times$ 

Do grupy tych rozkazów należą rozkazy o kodach opera cji: ad, adc, su, co, and, or, orn, clmo, clbo, lo, łom, los, lob, st, stb, jpar.

Przykłady; ad, 1, 2 . ad, 1, 2 *&,* § ala ,  $su_9$  a, 3. st, ala (a + b & c  $? \times 12$ ) co, alfa, b, or, 6  $(\frac{\cancel{0}}{2})$  + zeta  $')$ 

8.1.2. Rozkazy posiadające tylko argument 1  $\langle$ rozkaz tylko z argumentem 1>:= $\langle$ kod operacji> $\langle$  argument 1>|. ¿kod operacji), ¿argument 1) ?< warunek) .; Rozkazy tej grupy mają kody operacji; stop, neg, nec, nega,

chan, lobi, rkey, shl, shv, shly, shvy, shlx, shvx, shr, shry, shrx, stxa, stxz.

Przykłady; nega, 3.

shv, vej ? X 267.

<span id="page-11-0"></span>8.1.3. Rozkazy bez argumentu 1

¿rozkaz bez argumentu 1) ::= ¿rozkaz bez argumentu 1 krótki*) . \* ¿rozkaz bez argumentu 1 krótki z warunkiem) ,1  $\langle$ rozkaz bez argumentu 1 długi>)| ¿rozkaz bez argumentu 1 długi z warunkiem)) ; ¿rozkaz bez argumentu 1 krótki) <kod operacji>, <numer rejestru>!  $\langle$ kod operacji $\rangle$ ,  $\langle$ numer rejestru $\rangle$  $\langle$ B-modyfikacja $\rangle$ | ¿kod operacji)»¿numer rejestru) ¿D-modyfikacja*) \* ¿kod operacji),¿numer rejestru) ¿B-modyfikacja)  $\langle$ D-modyfikacja $\rangle$ : ¿rozkaz bez argumentu 1 krótki z warunkiem) : : = ¿rozkaz bez argumentu 1 krótki) ? ¿warunek); ¿rozkaz bez argumentu 1 długi) ::=<kod operacji)(¿argument 2)1  $\langle kod operator j1 \rangle$ ( $\langle argument 2 \rangle$  $\langle B-modyfikacja \rangle$ )  $\langle$ kod operacji $\rangle$ ( $\langle$ argument 2 $\rangle$  $\langle$ D-modyfikacja $\rangle$ ) ¿kod operacji)(¿argument 2> ¿B-modyfikacja) ¿D-modyfikacja) ¿rozkaz bez argumentu 1 długi z warunkiem) ;: = ¿rozkaz bez argumentu 1 długi) ? ¿warunek) Rozkazy tej grupy mają kody operacji: jp, jpl, jpe,jpg,

jpr, jprl, jpre, jprg, lbar, sbar, mod, ex, reex, ados, zs, ric.

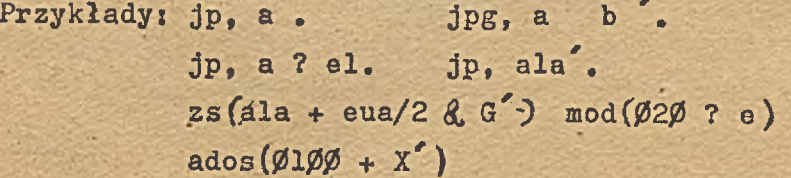

 $\mathbf{u}$ 

8.1.4. Rozkazy z parametrem krótkim

 $\zeta$ rozkaz z parametrem krótkim $>$ ::=

■(rozkaz z parametrem krótkim z argumentem

(rozkaz z parametrem krótkim bez argumentu ;

 $\zeta$ rozkaz z parametrem krótkim z argumentem  $1$  >  $t:=$ 

 $\langle \text{kod operac} | 1 \rangle$ ,  $\langle \text{argument 1} \rangle$ ,  $\langle \text{parametr kroth} \rangle$ .

(kod operac ji>,(argument l^-,(parametr krótki> ? (warunek),; (rozkaz z parametrem krótkim bez argumentu 1>:: =

(kod operacji),(parametr krótki).I

 $\langle \text{kod operacji}\rangle$ ,  $\langle \text{parameter krotkt}\rangle$  ?  $\langle \text{warunek}\rangle$ .;

Do grupy tych rozkazów należą rozkazy o kodach opera cji: adt, adot, cot, lot, adjt, lts, sts, oraz jpt, jptl, jpte, jptg, jptv, jptx, jpty, jpti.

Uwaga} Jeżeli parametr krótki zawiera jedną lub więcej ety kiet niezdefiniowanych to suma składników znanych w czasie translacji musi być z przedziału -63, +63. W przeciwnym przypadku zostanie zasygnalizowany błąd, nawet jeżeli ogólna wartość wyrażenia mi3Ści się w tym przedziale.

> Parametr krótki w rozkazach tej grupy /oprócz pierw szych czterech rozkazów/ jest względnym argumentem, względem bieżącego wskaźnika pamięci operacyjnej. Po wstaje on na etapie translacji w wyniku odjęcia od Wartości etykiety lub zmiennej translacji w paramet rze krótkim /o ile ona tam występuje/ wskaźnika bieżą cego adresu pamięci /wartości etykiety S/ zwiększonego o długość, liczoną w słowach rozkazu.

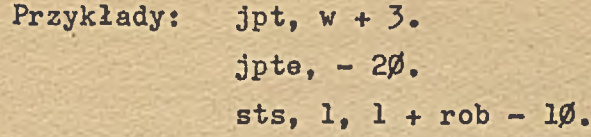

8.1.5. Rozkazy przesyłania grupowego  $\langle$ rozkaz przesyłania grupowego $\rangle$  ::= "(rozkaz przesyłania grupowego krótki>.l  $\langle$ rozkaz przesyłania grupowego krótki z warunkiem $\rangle$ . (rozkaz przesyłania grupowego długi>)l  $\langle$ rozkaz przesyłania grupowego długi z warunkiem $\rangle$ ):  $\zeta$ rozkaz przesyłania grupowego krótki> ::= (kod operacji>,(przedłużenie kodu operacji>, (numer reje stru>l (kod operac ji> «przedłużenie kodu operacji>,■(numer reje stru $>\langle B-modyfikacja\rangle$ ; (rozkaz przesyłania grupowego krótki z warunkiem >: : = (rozkaz przesyłania grupowego krótki> ? (warunek > ;  $\zeta$ rozkaz przesyłania grupowego długi $>$ ::= (kod operacji), (przedłużenie kodu operacji) (<argument 2>i <kod operacji>,(przedłużenie kodu operacji>(<argument 2>  $\langle$ B-modyfikacja $\rangle$ ; «(rozkaz przesyłania grupowego długi z warunkiem >: : = «(rozkaz przesyłania grupowego długi> ? <warunek>; gdzie: (przedłużenie kodu operacji > ::= Ø |1121314151617; Do grupy tej należą rozkazy, o kodach operacji: log,stg. Przykłady: log, 4, 3.  $log_5$  5 (beta +3 & a)

stg, 7 *( x* ? 127)

13.

9. DYREKTYWY

 $\langle$  dyrektywa $\rangle$ : : =  $\langle$  kod dyrektywy $\rangle$  \*

(dyrektywa) (wyrażenie określone) .;

(kod dyrektywy> ::= proglfinproglseglfinseglraacrolfinmacrot os|alllres}s| f jlabl nlabl int \cutle U l traci ntrac;

Uwaga: Jeżeli kod dyrektywy zawiera więcej niż 6 liter, poda wanie liter siódmej i następnych jest zbędne. W sto sunku do kodów dyrektyw przyjęta jest bowiem zasada identyfikacji na podstawie pierwszych sześciu znaków. Użycie dyrektywy w programie źródłowym powoduje wywoła nie określonej procedury translatora. W poszczególnych wersjach translatora niektóre kody dyrektyw nie są rozpoznawane i jest sygnalizowany odpowiedni błąd. Zastosowanie i znaczenie poszczególnych dyrektyw omówione zostało w dodatku C.

10. KOMENTARZE I TEKSTY

<komentarz>: : <komentarz zwykły> <komentarz dynamiczny>; (komentarz zwykły>:;=

 $\{\xi$ dowolny ciąg znaków kodu ISO-7 oprócz "]">];

Cały tekst zamknięty w nawiasach [ ] jest przez transla tor Ignorowany, stanowi jedynie pomocniczy środek dla progra mlsty.

(komentarz dynamiczny> : ;=<(<dowolny ciąg znaków kodu ISO-7 oprócz znaku ostrego nawiasu zamykającego}^

Tekst zamknięty nawiasami / jest wyprowadzony przez urządzenie wyjściowe. Komentarz dynamiczny może być użyty między innymi do informowania operatora poprzez odpowiednie wypisy tekstów o etapie translacji programu.

 $\langle$ Tekst alfanumeryczny $\rangle$ ::=" $\langle$ dowolny ciąg znaków kodu ISO-7 oprócz cudzysłowu>

Translator umożliwia wprowadzenie do pamięci dowolnego tekstu alfanumerycznego. Tekst umieszczony jest po dwa znaki w słowie w. kolejnych miejscach pamięci. Zakończony jest jednym lub-dwoma znakami o kodzie 128 w zależności od parzystości liczby znaków w tekście.

 $Przyk$ łady:  $[Petla - licznik petli]$ 

 $\langle$ Translacja drugiej części programu $\rangle$ "Tekst alfanumeryczny"

#### 11. STRUKTURA PROGRAMU

Program źródłowy ma strukturę blokową. Blokiem obejmującym całość jest blok ograniczony dyrektywami prog « i finprog x, Blok ten może zawierać bloki typu segment i macro /ograniczone odpowiednio dyrektywami seg \* finseg \* i macro \* finmacro \*/. Blok typu segment może zawierać również bloki typu macro. Z chwilą wykrycia dyrektywy prog \* translator po wołuje dynamiczny słownik etykiet i zmiennych translacji słownik translacji /ST/. Słownik ST jest sukcesywnie zwięk szany w miarę pojawiania się w programie kolejnych deklara cii etykiet i zmiennych translacji. Poprzedzenie tych dekla-

racji dyrektywą all \* powoduje, że odpowiednia etykieta lub zmienna translacji traktowana jest jako globalna. Odwołania w programie są natychmiast realizowane w chwili wykrycia przez translator o ile w słowniku ST występuje potrzebna do realizacji nazwa. Po wystąpieniu w programie' dyrektywy finmacro *h* lub finseg *h* realizowane są na podstawie całej ak tualnej zawartości słownika odwołania występujące w zamyka nym bloku a dotychczas nie zrealizowane. Po zwinięciu danego bloku ze słownika ST zostają usunięte oprócz globalnych: - etykiety deklarowane w tym bloku.

- zmienne translacji, które były deklarowane po raz pierwszy w zamykanym bloku /tzn. nie istniały w słowniku w momencie powoływania tego bloku dyrektywą macro *h* lub seg «/.

Usuwane ze słownika ST etykiety i zmienne translacji nazywamy lokalnymi w danym bloku.

Wykrycie w programie deklaracji etykiety powoduje umie szczenie etykiety i jej wartości w słowniku ST, ále tylko wtedy gdy nazwa etykiety nie występuje w słowniku. W przeciw nym wypadku sygnalizowany jest błąd.

Wykrycie w programie deklaracji zmiennej translacji po woduje umieszczenie zmiennej translacji i jej wartości w słowniku. Jeżeli nazwa zmiennej istnieje w słowniku toj 1/ gdy jest to nazwa globalnej zmiennej translacji lub ety -

kieta - zostaje zasygnalizowany błąd,

2/ gdy jest to nazwa zmiennej translacji, która była deklaro wana po raz pierwszy w tym samym lub zewnętrznym bloku

/tan. pochodzi z tego samego.lub wyższego poziomu/ - zmień nej translacji zostanie nadana nowa wartość w słowniku etykiet.

Dyrektywa finprog **x**, informująca translator o końcu programu, powoduje jedynie realizację odwołań i wypis odwo łań niezrealizowanych na urządzenie zewnętrzne, natomiast stan słownika ST nie ulega żadnym zmianom. Można wobec tego zadeklarować nazwy, do ktćrych są niezrealizowane odwołania i ponownie użyć dyrektywy finprog x.

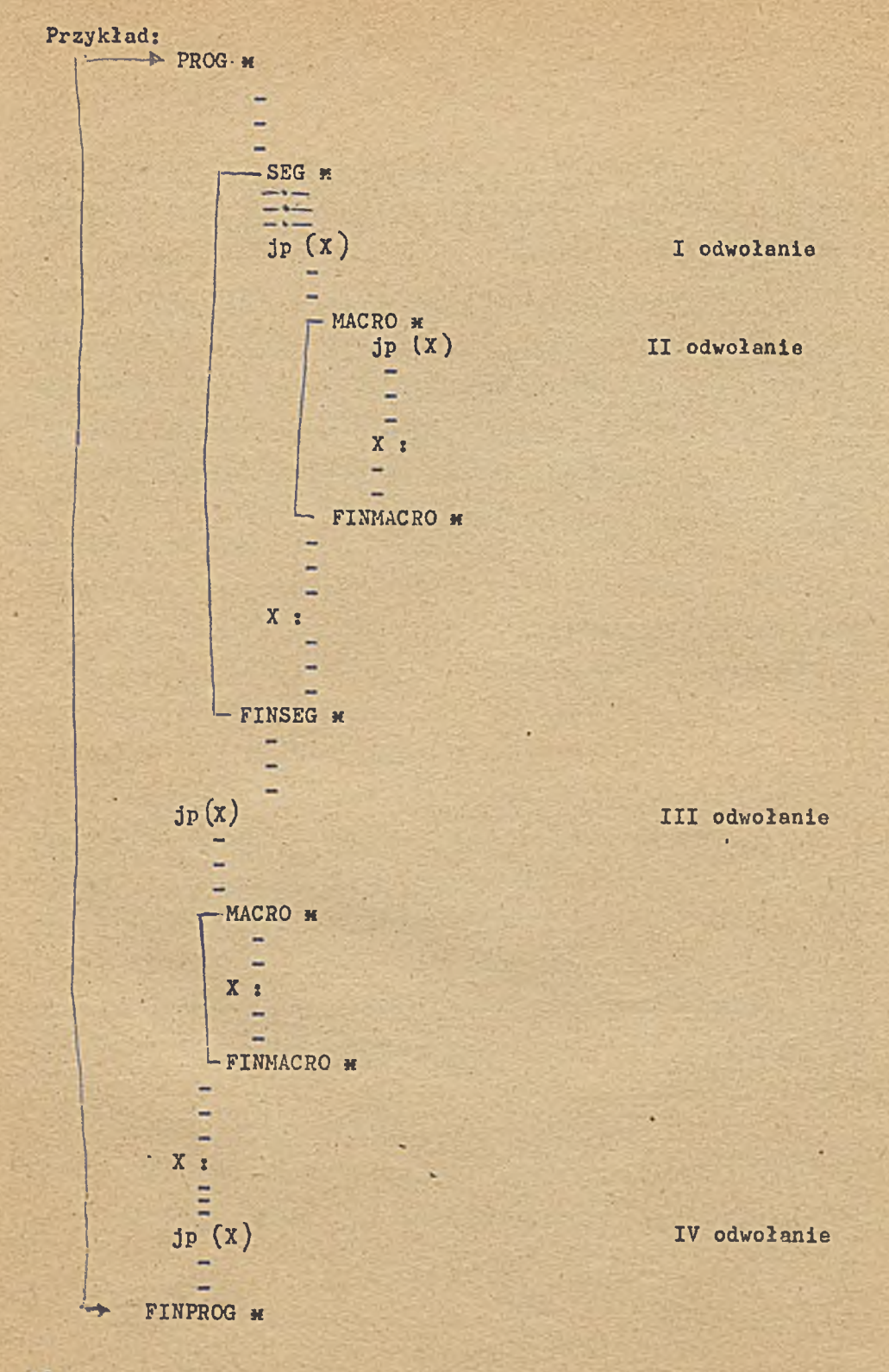

W powyższym przykładzie etykiety X są lokalne i dlatego nie zachodzi kolizja. Gdyby jednak etykieta z poziomu prog była zdefiniowana na początku /przed którymś z bloków/ to byłaby ona w słowniku ST i kolidowała z nazwą z tego bloku byłby zasygnalizowany błąd. Podobnie uglobalnienie etykiety w jednym z bloków powodowałoby zlikwidowanie lokalności. Odwołanie I zrealizowane zostanie na poziomie seg. Odwołanie II na poziomie macro. Odwołanie II i IV na poziomie prog.

Przy translacji każdego programu /ujętego dyrektywami prog x i finprog x/ należy wstępnie ustalić szereg warunków: 1/ ustalić adres początkowy wprowadzenia programu do pamięci operacyjnej dyrektywą S x,

2/ zadeklarować urządzenie zewnętrzne - out x,

- 3/ określić sposób translacji programu: bez wydruku listy etykiet i zm.translacji - nlab  $x$  $z$  listą etykiet  $-$  lab  $x$
- 4/ zadeklarować urządzenie wejściowej int x, z tą chwilą wystąpi start do translacji.

Standardowo ustalone są 2 i 3 warunek:

wyjściowe urządzenie - teletype

translacja bez wydruku listy etykiet i zmiennych translacji.

Zmiana ich wymaga użycia odpowiedniej dyrektywy.

Przykładowy program zliczania liczby jedynek w reje strach R1, R2, R3, Wynik w R5. S \* Ø 1000. CUT *<sup>h</sup>* 1. NLAB \* INT \* 1. PROG \*  $P$ ROGRAM ZLICZANIA JEDYNEK $>$  $A = 1.$  $B = 2.$  $C = 3.$  $D = 5.$  $E = 6.$  $M = 7.$ OBLICZANIE: LOT, E, Ø. [ZEROWANIE MODYFIKATORA] LO, M (Ø377) [UMIESZC ZENIE MASKI] LO, 4 (TABLICA) LOM, E, A. LO, D, 4 & E<sup>o</sup>. (POBRANIE LICZBY JEDYNEK) CHAN. 1. LOM, E,A. AD, D, 4- *&* E'. LOM, E, B. AD, D, 4- & E'. CHAN, 2 LOM,. E,A.

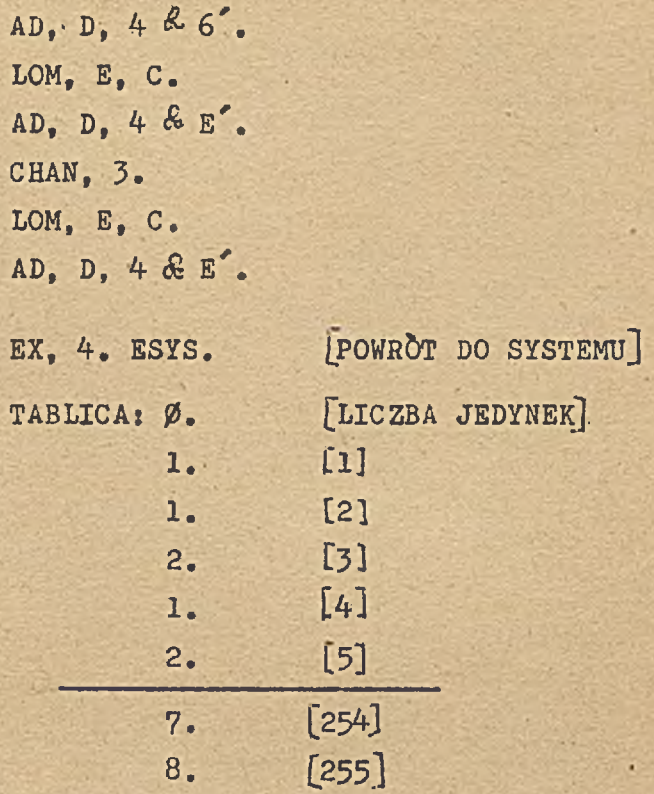

FINPROG \* INT  $\#$  3.

Uwaga: Ze względu na brak miejsca nie wypisano w miejscu za znaczonym kropkami wszystkich parametrów.

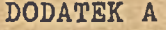

KOD ISO  $-7$ 

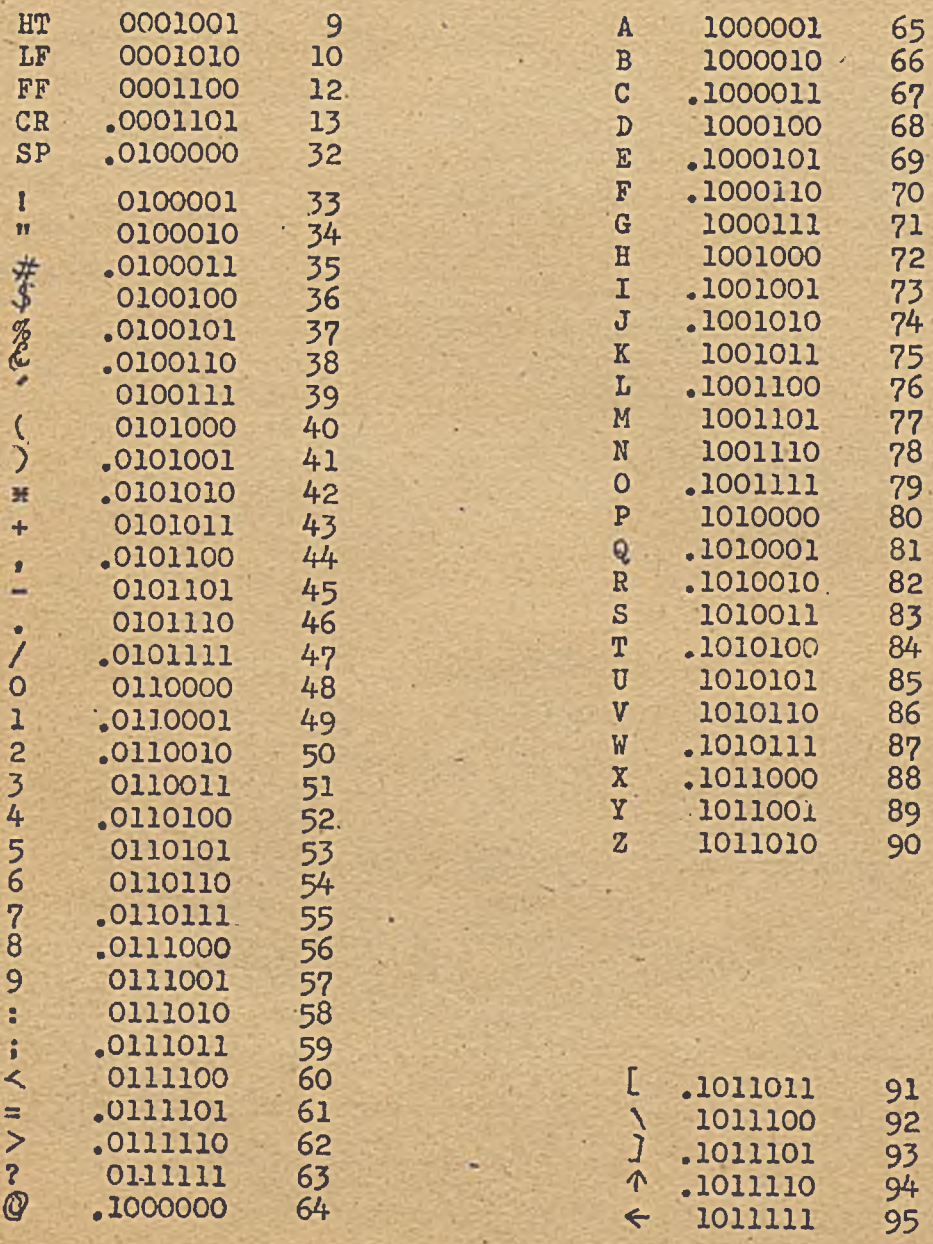

DODATEK B

 $\bullet$ 

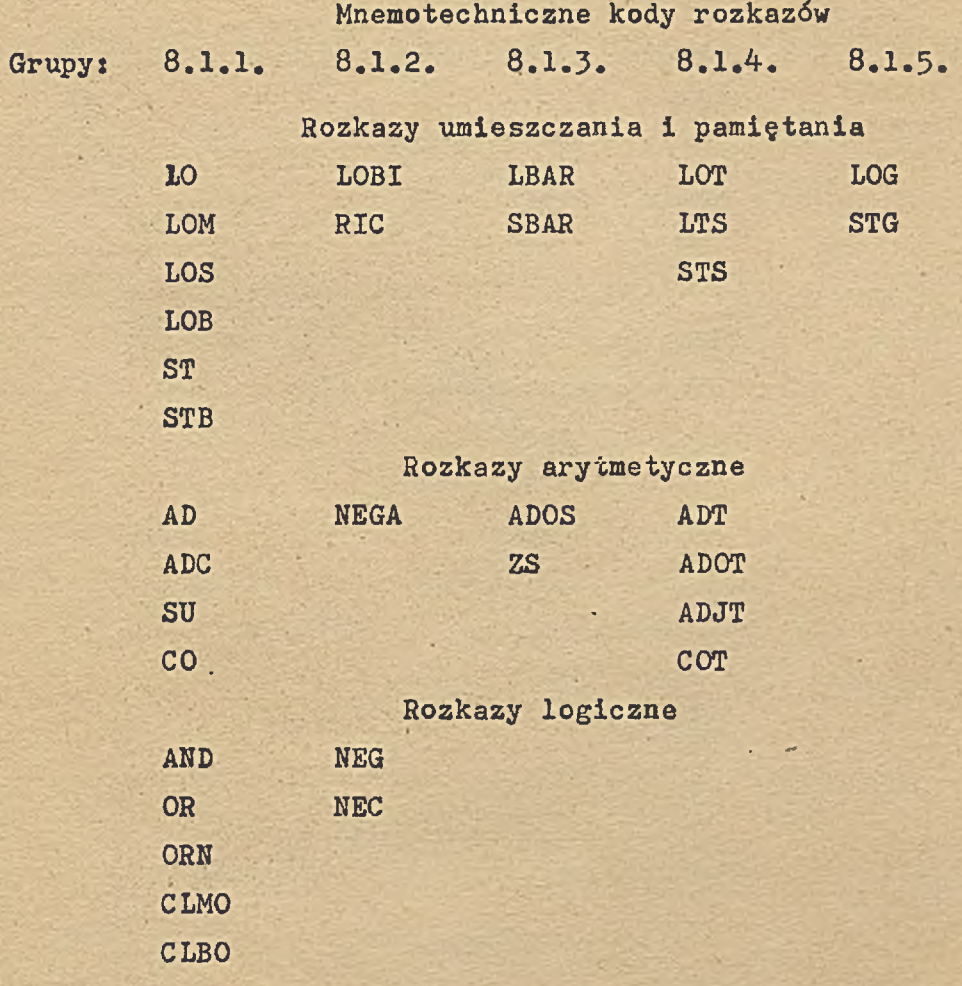

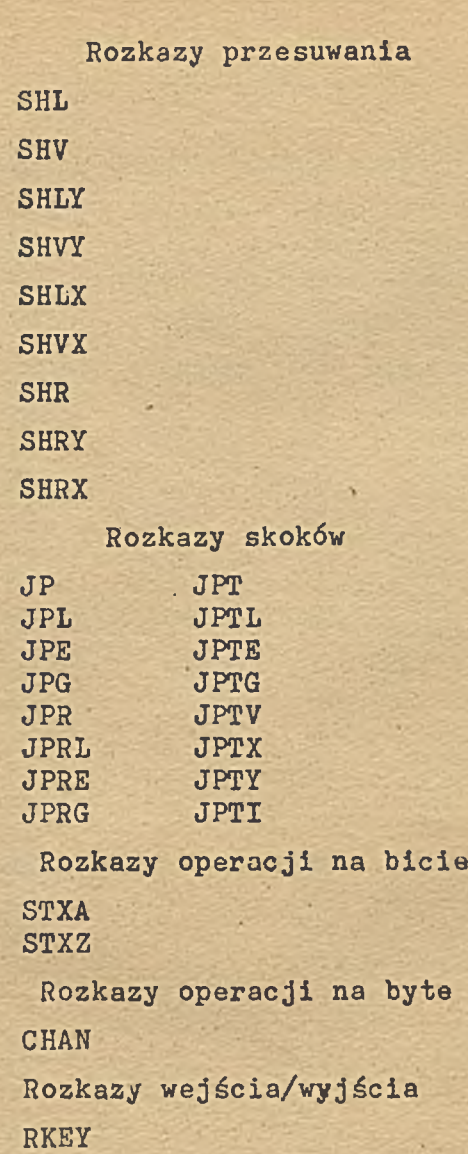

æ

PERO PERI MERO MERI MESS

é

JPAR

Rozkazy specjalne  $STOP$ EX REEX PUF

#### DODATEK C

#### SPIS DYREKTYW

1. Dyrektywy ustalające strukturę blokową programu zródłowe-

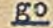

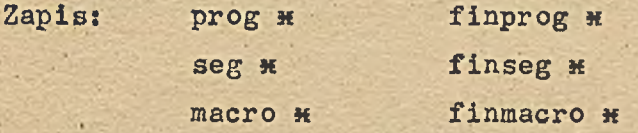

Znaczenie: Dyrektywy powyższe zawierają informację sterującą

dla translatora o rozpoczęciu /prog \*, seg \*, mac ro h/ lub zakończeniu odpowiedniego bloku. Dyrektywy kończące /finprog.\*, finseg \*, finmacro \*/ powodują zwinięcie bloku, tzn. realizację odwołań 1 wymazanie ze słownika etykiet lokalnych w zamykanym bloku. Należy przy tym pamiętać, że etykiety i zmienne translacji z poziomu prog nie są wymazywane ze słownika ST i pozostają dostępne w translatorze podobnie jak globalne etykiety ' i zmienne translacji. Dopiero dyrektywa prog x powo duje, że w słowniku ST pozostają jedynie nazwy za strzeżone /tj. nazwy ekstrakodów i etykieta S/.

2. Wróć do Systemu Operacyjnego

 $-Zap1s: OS#$ 

Znaczenie: Dyrektywa powoduje przejście z translatora ASSK-u do Systemu Operacyjnego, co jest sygnalizowane od powiednim tekstem na monitorze.

#### 3. Uglobalnij

Zapis: all \*

Znaczenie: Najbliższa występująca po dyrektywie all \* etykie ta bądź zmienna translacji będzie traktowana jako globalna /a więc dostępna z każdego poziomu/.

4. Rezerwuj

Zapis: res \* < wyrażenie określone>.

Znaczenie: Wskaźnikowi adresu bieżącego PAO zostaje nadana nowa wartość, przy czym S = S + wyrażenie określo ne, podane w dyrektywie. Zarezerwowany w ten sposób obszar PAO zostaje wyzerowany.

Przykład: res \* 1Ø.

5. Ustaw wskaźnik S

Zapis: S **M** < wyrażenie określone>.

Znaczenie: Dyrektywa nadaje wskaźnikowi adresu bieżącego PAO wartość równą wartości wyrażenia określonego.

6. Drukuj etykiety i zmienne translacji

Zapis: lab \* <wyrażenie określone>.

Znaczenie: Poczynając od momentu pojawienia się tej dyrektywy na urządzeniu wyjściowym określonym dyrektywą out \* będzie wyprowadzana lista etykiet i zmien nych translacji w n kolumnach, gdzie n .ma wartość równą wyrażeniu określonemu /dozwolony zakres  $1 \leq n \leq 5/$ .

#### 7. Anuluj druk etykiet i zmiennych translacji

Zapis: nlab \*

Znaczenie: Dyrektywa anuluje użytą uprzednio dyrektywę lab \*; lista etykiet i zmiennych translacji nie będzie wyprowadzana od momentu wystąpienia nlab **x.**

8. Określ urządzenie wejściowe translatora

Zapis: int \* <wyrażenie określone>.

Znaczenie: Dyrektywa określa numer urządzenia wejściowego, z którego będą wprowadzane informacje do translatora.

9. Określ urządzenia wyjściowe translatora

Zapis: out \* <wyrażenie określone>.

Znaczenie: Dyrektywa określa numer symbolicznego urządzenia wyjściowego, na które translator wyprowadza infor macje o przebiegu translacji.

10. Rozszerz słownik translacji

Zapis: e x <wyrażenie określone>.

Znaczenie: Dyrektywa powoduje rozszerzenie słownika ST, -które pozwala na zapisanie dodatkowo w słowniku ST takiej ilości etykiet bądź zmiennych translacji, jaka podana jest w wyrażeniu określonym. Na urządzeniu wyjściowym translatora .wypisany zostaje no wy adres początkowy ciała translatora i Sygnalizo wany jest powrót do AŚSK-u.

■ 11. Czytaj liczby zmiennoprzecinkowe

Zapis: f \* < wyrażenie określone>.

Znaczenie: Dyrektywa powoduje wczytanie takiej ilości liczb zmiennoprzecinkowych, jaka podana jest w wyrażę niu określonym. Liczby powinny następować bezpo średnio po powyższej dyrektywie. Są one wczytywane przez ekstrakod "CZYTAJ LICZBĘ ZMIENNOPRZECIN-KOWĄ1» Zapis liczby zmiennoprzecinkowej podany jest w opisie ekstrakodu.

#### 12. Ustaw ekstrakod śledzenia

 $Z$ apis:  $t$  \*

Znaczenie: Dyrektywa ustala punkt kontrolny w programie; gdy translacja programu odbywa się po użyciu dyrektywy trac h w miejsce dyrektywy t x jest każdorazowo zapisywany do PAO ekstrakod, który w trakcie wykonywania programu powoduje wydruk bieżących za wartości rejestrów. Należy zauważyć, że dyrektywa t k zmienia długość programu.

#### 13. Ignoruj zlecenie tracingu

Zapis: ntrac *<sup>h</sup>*

Znaczenie; Występujące po tej dyrektywie dyrektywy t *u* są traktowane przez translator jak komentarze, czyli ignorowane. Użycie t \* nie pociąga zatem za sobą żadnych następstw.

14. Akceptuj zlecenie tracingu Zapis: trac \* Znaczenie; Podane przy opisie dyrektywy t *x 0*

Uwaga; Każdorazowo po wywołaniu ASSK-u /co jest sygnalizowane odpowiednim wydrukiem/ translator działa tak, jakby użytkownik użył już standardowego zestawu dyrektyw: int  $\texttt{H}$  3., out  $\texttt{H}$  3., nlab  $\texttt{H}$ , ntrac  $\texttt{H}$ .

## DODATEK D LISTA BŁEDÓW ASSK-3 01 - Znak niedozwolony 02 - Znak specjalny w niedozwolonym miejscu  $03 - Znak$ ,  $(i)$  /bez nazwy 04 - Błędny znak w liczbie 05 - Błędny znak w warunku 06 - Znak © *%* lub *&* w złym miejscu O?  $-1$ 010 - Złe INT OUT 011 - Etykieta niezdefiniowana w wyrazie określonym 012 - Zła składnia w adresie 013 - Zła część operacyjna 014 - Zła składnia rozkazu 015 - Zły parametr na początku 016 - źle zak. dyrektywa  $017 - Z$ łą definicja = 020 - Powtórzona definicja 021 - Nieznana dyrektywa 022 - Niedozwolona dyrektywa 023 - Res O lub ujemne 024 - Błąd w ilości 1 \* lub f \*  $025 -$ **026** -027 - Błąd w INT OUT

 $ER$  FIN causeus elytecty) adapt

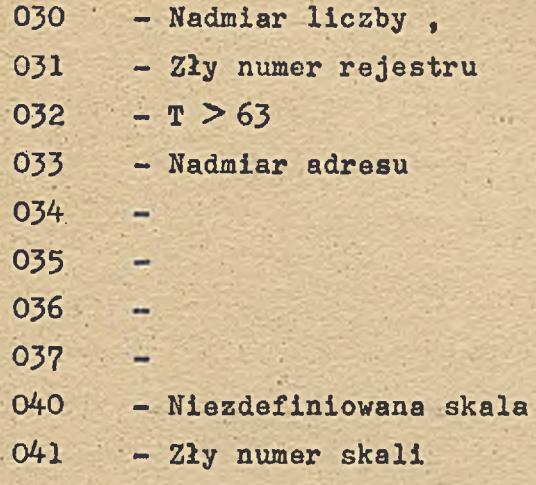

Popradu 2 montin

propan

comme

*^ c U .*  $int \; | \; R \; \mathcal{E} \mathcal{W} \mathcal{E} \mathcal{S} \mathcal{U} + | \; | \; \; M \; \mathcal{O} \mathcal{U} \mathcal{E}$ proprou

SIMP<sup>-ZEDOK</sup> *z* / 507/72 n. 500

 $\mathcal{L}$ 

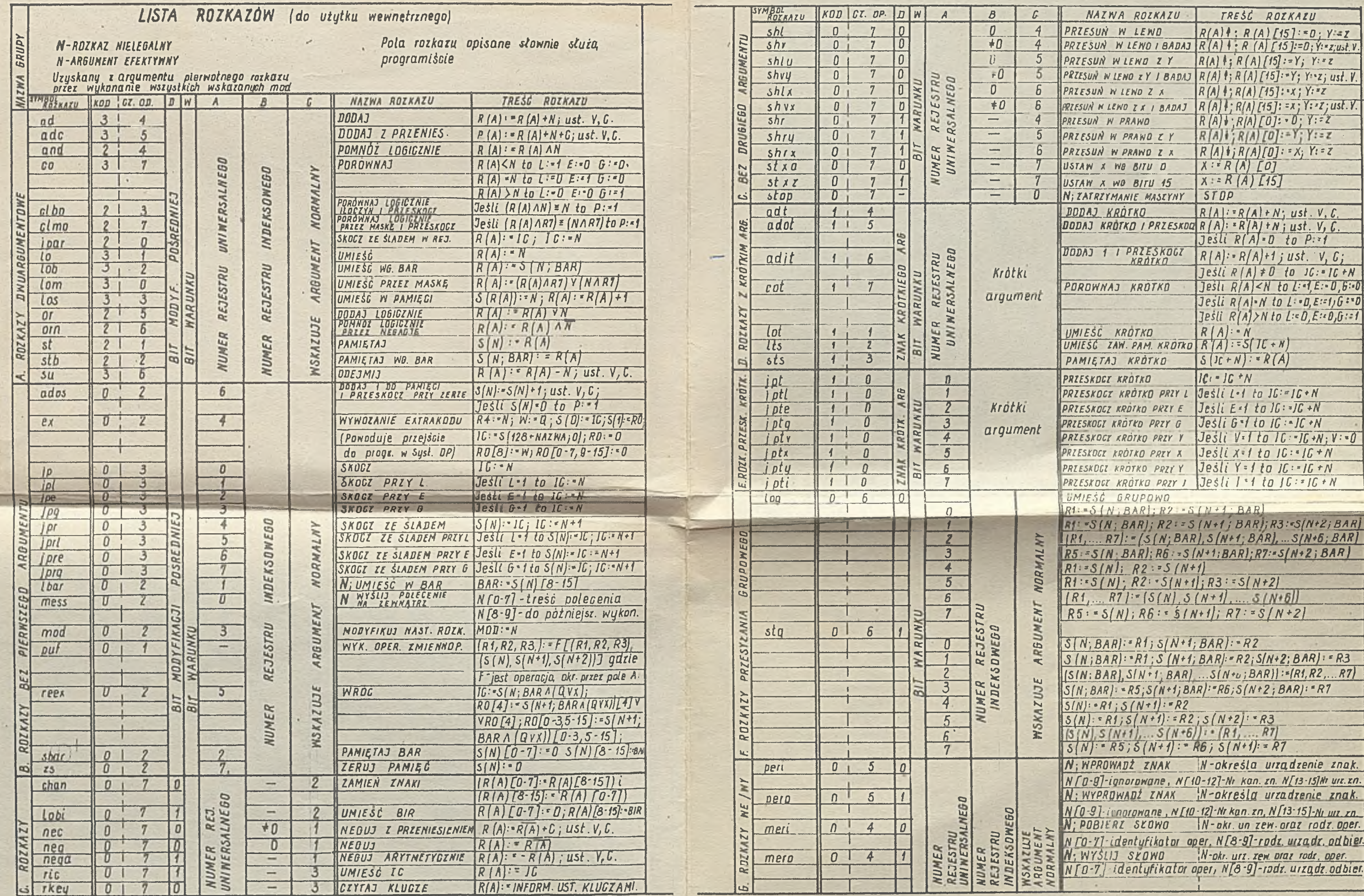

**All Company's Company's Service** 

4.

 $-1$